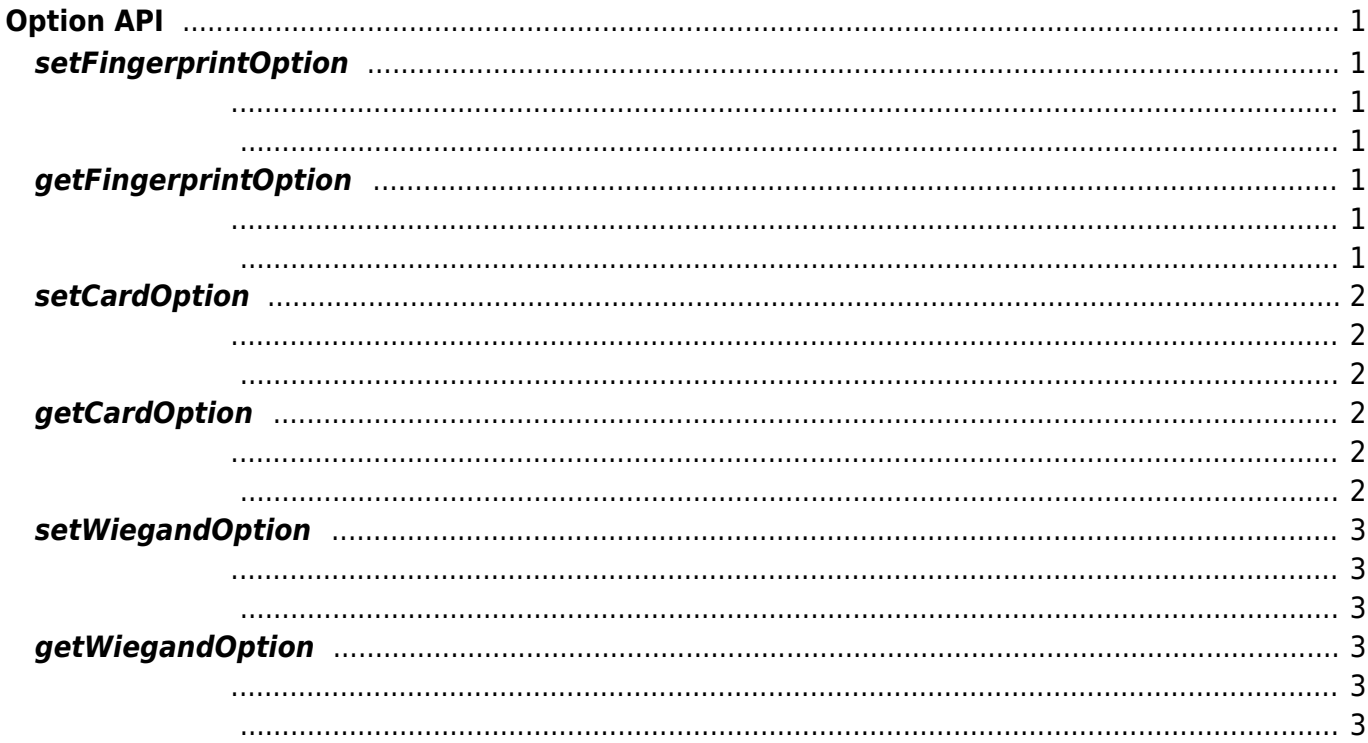

# <span id="page-1-0"></span>**Option API**

### <span id="page-1-1"></span>**setFingerprintOption**

장치의 지문 옵션 정보를 저장합니다.

<span id="page-1-2"></span>int setFingerprintOption(FingerprintOption option)

• option:

FingerprintOption

<span id="page-1-3"></span>성공적으로 수행될 경우 SUCCESS를 반환하며 에러가 발생 시 상응하는 에러 코드를 반환합니다.

## <span id="page-1-4"></span>**getFingerprintOption**

장치의 지문 옵션 정보를 가져옵니다.

<span id="page-1-5"></span>int getFingerprintOption(FingerprintOption option)

• option:

FingerprintOption

<span id="page-1-6"></span>성공적으로 수행될 경우 SUCCESS를 반환하며 에러가 발생 시 상응하는 에러 코드를 반환합니다.

#### <span id="page-2-0"></span>**setCardOption**

장치의 카드 옵션 정보를 저장합니다.

<span id="page-2-1"></span>int setCardOption(FingerprintOption option)

• option:

**CardOption** 

<span id="page-2-2"></span>성공적으로 수행될 경우 SUCCESS를 반환하며 에러가 발생 시 상응하는 에러 코드를 반환합니다.

#### <span id="page-2-3"></span>**getCardOption**

<span id="page-2-4"></span>int getCardOption(CardOption option)

장치의 카드 옵션 정보를 가져옵니다.

 $\bullet$  option :

CardOption

<span id="page-2-5"></span>성공적으로 수행될 경우 SUCCESS를 반환하며 에러가 발생 시 상응하는 에러 코드를 반환합니다.

#### <span id="page-3-0"></span>**setWiegandOption**

장치의 위겐드 옵션 정보를 저장합니다.

<span id="page-3-1"></span>int setWiegandOption(WiegandOption option)

• option: Wiegand

WiegandOption

<span id="page-3-2"></span>성공적으로 수행될 경우 SUCCESS를 반환하며 에러가 발생 시 상응하는 에러 코드를 반환합니다.

## <span id="page-3-3"></span>**getWiegandOption**

장치의 위겐드 옵션 정보를 가져옵니다.

<span id="page-3-4"></span>int getWiegandOption(WiegandOption option)

• option: Wiegand (WiegandOption)

WiegandOption

<span id="page-3-5"></span>성공적으로 수행될 경우 SUCCESS를 반환하며 에러가 발생 시 상응하는 에러 코드를 반환합니다.

From: <http://kb.supremainc.com/svpsdk/>- **SVP Android SDK**

Permanent link: **[http://kb.supremainc.com/svpsdk/doku.php?id=ko:option\\_api](http://kb.supremainc.com/svpsdk/doku.php?id=ko:option_api)**

Last update: **2019/06/12 08:23**